<span id="page-0-0"></span>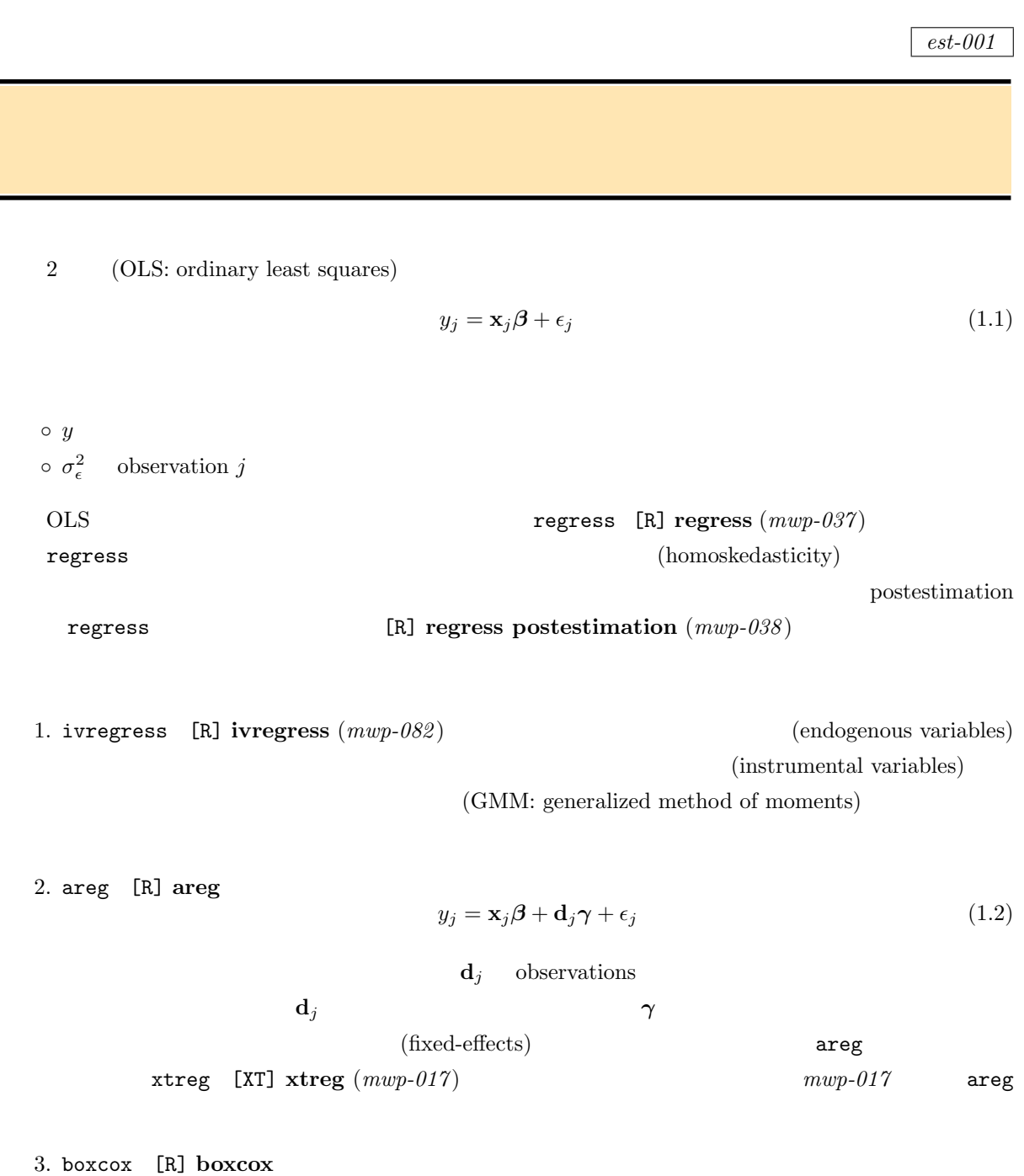

◦ *y*  $\circ$   $\sigma_{\epsilon}^{2}$ 

$$
y_i^{(\theta)} = \beta_0 + \beta_1 x_{i1}^{(\lambda)} + \beta_2 x_{i2}^{(\lambda)} + \dots + \beta_k x_{ik}^{(\lambda)} + \gamma_1 z_{i1} + \gamma_2 z_{i2} + \dots + \gamma_l z_{il} + \epsilon_i \tag{1.3}
$$

 $\epsilon$   $N(0, \sigma^2)$ )  $\sum_{i=1}^{n}$  $y$   $x_1, x_2, \ldots, x_k$  Box-Cox  $y$   $\theta$   $x_1, x_2, \ldots, x_k$   $\lambda$  $z_1, z_2, \ldots, z_l$ 

*⃝*c Copyright Math 工房; 一部 *⃝*c Copyright StataCorp LP (used with permission)

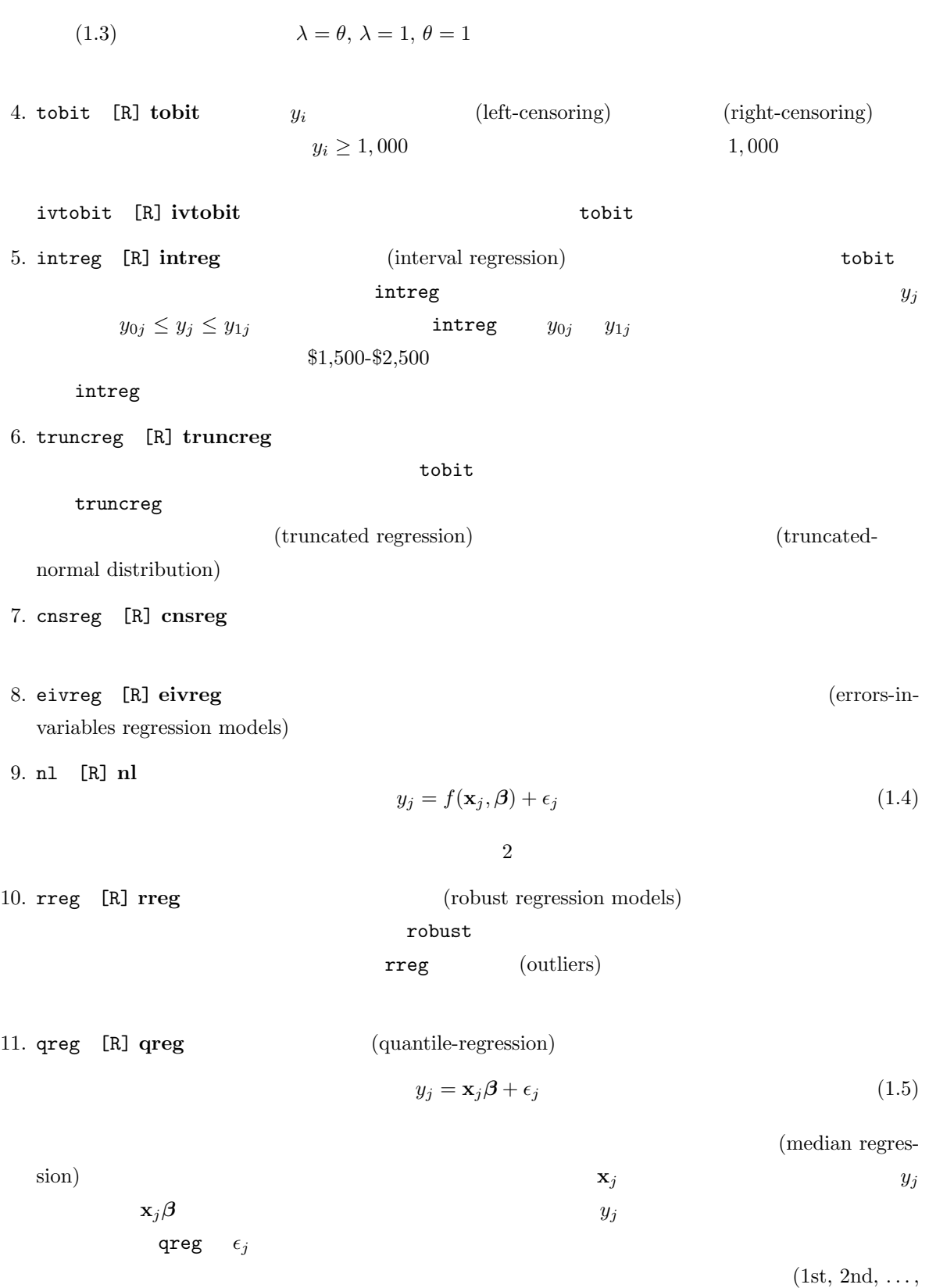

99th percentile)

bsqreg [R] qreg qreg

sqreg [R] **qreg** 

iqreg [R] **qreg** 2

12. vwls [R] **vwls**  $\qquad$  2 (variance-weighted least squares)

$$
y_j = \mathbf{x}_j \boldsymbol{\beta} + \epsilon_j \tag{1.6}
$$

 $\epsilon_j$